# Package 'svKomodo'

February 20, 2015

<span id="page-0-0"></span>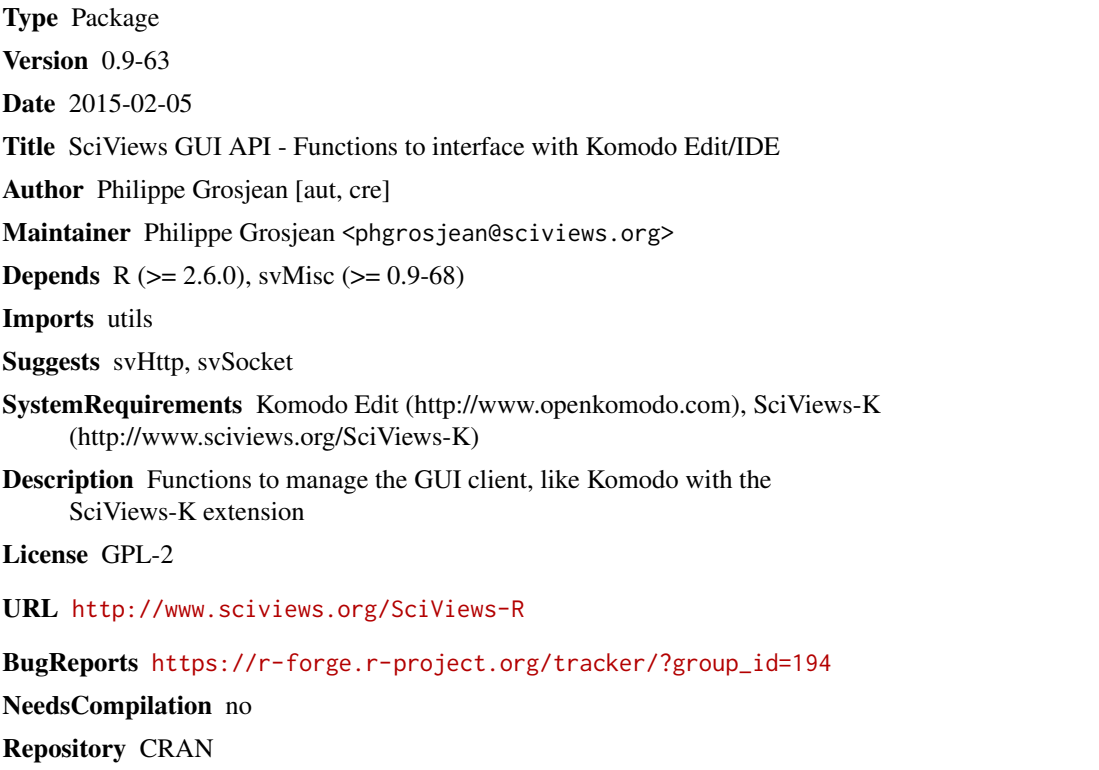

Date/Publication 2015-02-05 14:32:12

# R topics documented:

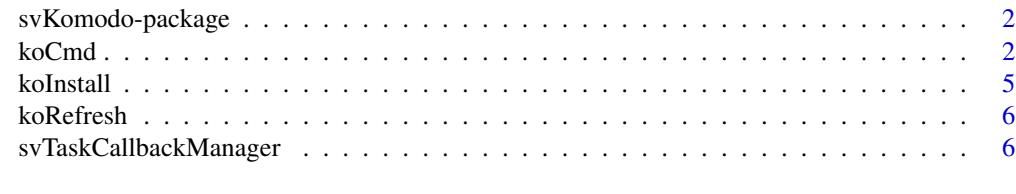

**Index** [8](#page-7-0) **8** 

<span id="page-1-0"></span>

### Description

The SciViews svKomodo package provides function to communicate with SciViews Komodo, which is Komodo Edit or IDE with the SciViews-K plugin installed (see http://www.sciviews.org/SciViews-K).

#### Details

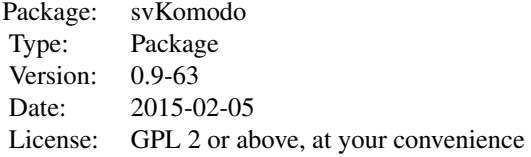

#### Author(s)

Philippe Grosjean

Maintainer: Ph. Grosjean <phgrosjean@sciviews.org>

<span id="page-1-1"></span>koCmd *Connect to the SciViews-K (Komodo Edit/IDE) socket server and run javascript code in Komodo*

### Description

If Komodo Edit/IDE with the SciViews-K extension is running on your machine, you can connect to its socket server and run javascript code in it with this function.

#### Usage

```
koCmd(cmd, data = NULL, async = FALSE, host = getOption("ko.host"),
   port = getOption("ko.port"), kotype = getOption("ko.kotype"), timeout = 2,
   type = c("js", "rjsonp", "output"), pad = NULL, ...)
```
#### koCmd 3

#### Arguments

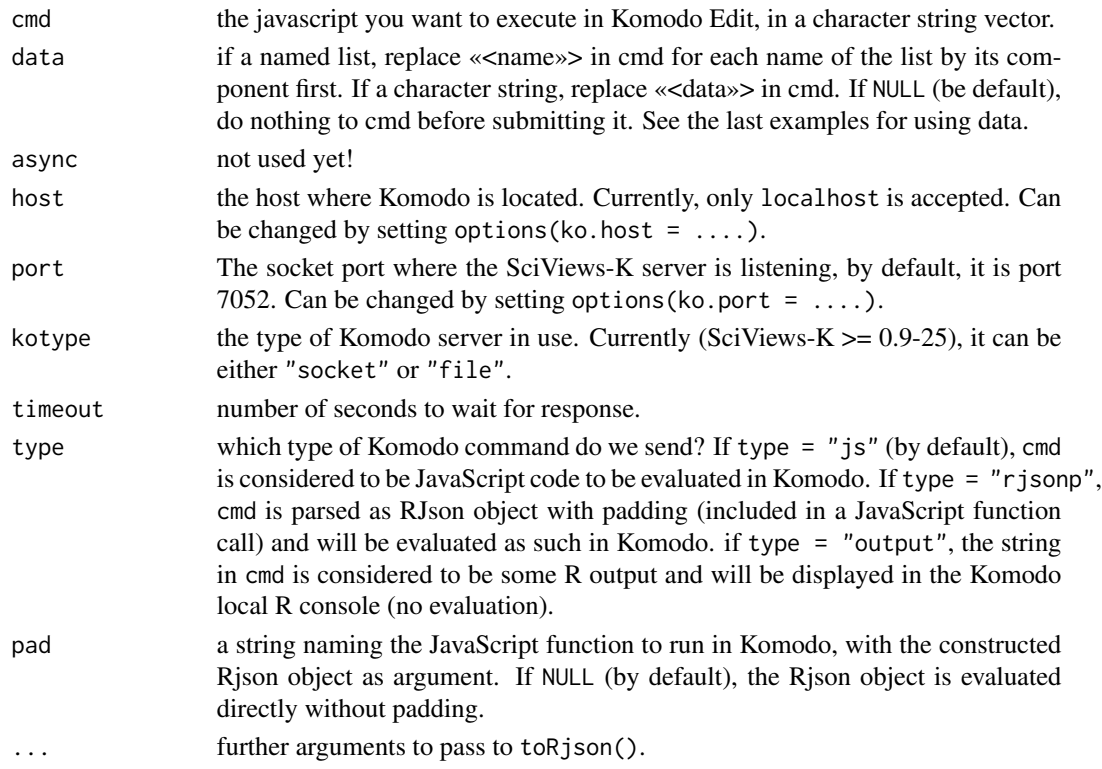

#### Details

Komodo Edit (http://www.openkomodo.com/) is an Open Source (MPL, GPL & LGPL) editor based on the excellent Mozilla platform and the powerful Scintilla text editor widget. It runs on many Linux distributions, on Windows and on Mac OS X. Komdo IDE is a commercial equivalent, but with many tools for developers, especially targetting languages like Perl, Tcl, Python, Ruby, etc. We are currently in the process of rewriting SciViews-R (see http://www.sciviews.org/SciViews-R) in a platform independent solution using Komodo with a specific extension called SciViews-K and using SciViews-R packages (svKomodo, svMisc, svHttp, svSocket, ...) for supporting interaction between Komodo and R.

koCmd() can only talk to Komdo if the SciViews-K socket server is installed. This server is contained in the SciViews-K extension that you can download from http://www.sciviews.org/SciViews-K. See Komodo documentation to know how to install this extension (drag and drop of the extension on the Komodo window works in most platforms).

We may automatize the installation from R in the future, at least on Windows and Macintosh.

#### Value

Returns the results of the evaluation of the javascript code in Komodo Edit/IDE if async = FALSE. Note that async = TRUE is not supported yet.

If there is an error, or cmd is an invalid javascript code, a character string containing javascript error message is returned (this is changed from version 0.9-47, previously a 'try-error' was returned).

#### <span id="page-3-0"></span>Note

Because of serious security issues, the SciViews-K server only allows connections from local clients (running on the same computer). This limitation would be relatively easy to eliminate, but at your own risks!

Data are returned from Komodo to R by using the javascript function sv. socket.serverWrite(), see the examples bellow.

#### Author(s)

Philippe Grosjean (<phgrosjean@sciviews.org>)

#### See Also

[startSocketServer](#page-0-0), [processSocket](#page-0-0)

#### Examples

```
## Not run:
## Make sure you have started Komodo Edit or IDE with the SciViews-K extension
## installed on the same machine, and the socket server started and then...
## Send JavaScript commands to Komodo
## Alert box in Komodo, and then reply to R
koCmd(c('alert("Hello from R!");',
   'sv.socket.serverWrite("Hello from OpenKomodo (" + ko.interpolate.currentFilePath() + ")");'))
## Open a web page wih Komodo configuration
koCmd("ko.open.URI('about:config','browser');")
## Get info from Komodo
koCmd("sv.socket.serverWrite(ko.logging.getStack());")
## Passing a large amount of data to Komodo, and then, back to R
koCmd(paste('sv.socket.serverWrite("', rep(paste(iris, collapse = "\\n"), 10), '");', sep = ""))
## It is easier to use 'data =' instead of paste() for constructing the JS command
koCmd('alert("<<<data>>>");', data = search())
## Using a named list for data to replace in the cmd
koCmd('alert("This is R version <<<major>>>.<<<minor>>>");', R.version)
## Sending incorrect javascript instruction
koCmd('nonexistingJSfunction();')
## Should return something like:
## "ReferenceError: nonexistingJSfunction is not defined"
## Sending RjsonP (Rjson with padding) instruction to Komodo
koCmd("Hello with RjsonP!", type = "rjsonp", pad = "alert")
## This is more useful to pass complex R objects to Komodo
```
#### <span id="page-4-0"></span>koInstall 5

koCmd(head(iris), type = "rjsonp", pad = "sv.socket.serverWrite") ## Send simple text (no evaluation) to the Komodo R console koCmd("Hello again from R!", type = "output") ## End(Not run)

koInstall *Install and uninstall hooks for communicating with Komodo Edit/IDE*

#### Description

Install functions in SciViews:TempEnv and callbacks required to communicate with Komodo Edit with the SciViews-K extension (see http://www.sciviews.org/SciViews-K).

#### Usage

koInstall() koUninstall()

#### Details

The minimum instruction to install the communication with Komodo/SciViews-K (so called, SciViews Komodo) is to use: options(ko.serve = 8888); require(svKomodo). When the ko.serve option is set, svKomodo loads svSocket, starts the socket server listening to the port you have selected (8888 by default), and install the hooks and callbacks required to communicate with SciViews Komodo.

Before loading svKomodo, you can also set option(ko.port = 7052) or another port number where the Komodo SciViews-K server is listening (7052 is the default value). If the Komodo client is running on a different machine, you should also set ko.host = "xxx.xxx.xxx.xxx", where xxx.xxx.xxx.xxx is the IP address of the Komodo client's machine, before loading svKomodo (note that running R and Komodo on separate machines is not supported yet, but this is a planned feature and corresponding configurations are already recognized; just, distant server is currently locked until we will build a better security mechanism in the server (SSL, TSL, ...).

All these operations are done by Komodo if you start R from Komodo with SciViews-K extension installed.

#### Value

Returns nothing.

#### Author(s)

Philippe Grosjean (<phgrosjean@sciviews.org>)

#### See Also

[koCmd](#page-1-1)

<span id="page-5-0"></span>

#### Description

These function manage to refresh the list of active objects in Komodo and also the data displayed in the Komodo R object browser. They should not be called directly by the end-user.

#### Usage

koRefresh(force = FALSE) koAutoRefresh(...)

#### Arguments

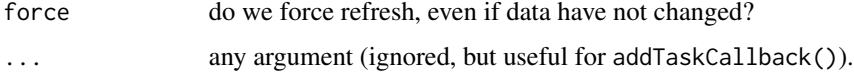

#### Value

Both functions return TRUE on success.

#### Author(s)

Philippe Grosjean (<phgrosjean@sciviews.org>)

#### See Also

[koCmd](#page-1-1)

svTaskCallbackManager *Create task callbacks that are evaluated both from R and socket/http server*

#### Description

svTaskCallbackManager() is a copy of taskCallbackManager() in base package, as of version 2.9.2 of R. Two important differences: (1) the top task created is named SV-taskCallbackManager instead of R-taskCallbackManager, and its tasks are executed after each top-level task in R console, or after execution of non-hidden R code from the socket or http server (take care: only once per set of code, no mather the number of top-level task in the R code send by the client in the second case). All taskCallbacks defined by addTaskCallback() or taskCallbackManager\$add() from base package are not executed when code is invoked from the R socket or http server!

# <span id="page-6-0"></span>svTaskCallbackManager 7

# Usage

```
svTaskCallbackManager(handlers = list(), registered = FALSE, verbose = FALSE)
```
## Arguments

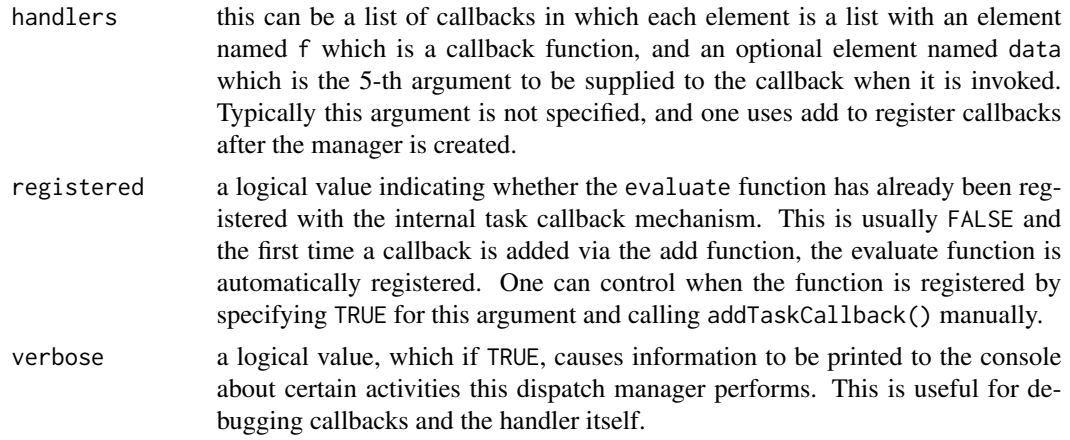

# Value

See ?taskCallbackManager for both the returned object and how to use it.

# Author(s)

Slightly modified from the original R core team's function by Ph. Grosjean <phgrosjean@sciviews.org>

# See Also

[taskCallbackManager](#page-0-0)

# <span id="page-7-0"></span>Index

∗Topic IO koCmd, [2](#page-1-0) svTaskCallbackManager, [6](#page-5-0) ∗Topic misc koInstall, [5](#page-4-0) koRefresh, [6](#page-5-0) ∗Topic package svKomodo-package, [2](#page-1-0) ∗Topic utilities svKomodo-package, [2](#page-1-0)

koAutoRefresh *(*koRefresh*)*, [6](#page-5-0) koCmd, [2,](#page-1-0) *[5,](#page-4-0) [6](#page-5-0)* koInstall, [5](#page-4-0) koRefresh, [6](#page-5-0) koUninstall *(*koInstall*)*, [5](#page-4-0)

processSocket, *[4](#page-3-0)*

startSocketServer, *[4](#page-3-0)* svKomodo *(*svKomodo-package*)*, [2](#page-1-0) svKomodo-package, [2](#page-1-0) svTaskCallbackManager, [6](#page-5-0)

taskCallbackManager, *[7](#page-6-0)*